#### **SEE-GRID-SCI**

#### **W k Bi d Work Binder Application Service**

www.see-grid-sci.eu

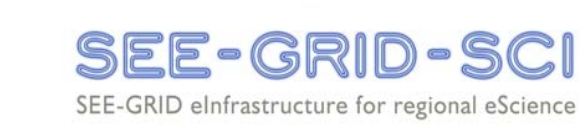

**4th EGEE User Forum/OGF 25 and OGF E ' 2 d I t ti l E t Europe's 2nd International Event 2-6 March 2009**

> Branko Marović, Milan Potočnik Belgrade University Computer Centre Miloš Ivanović (University of Kragujevac) Serbia branko.marovic rcub.bg.ac.rs

**The SEE-GRID-SCI initiative is co-funded by the European Commission under the FP7 Research Infrastructures contract no. 211338**

#### **Simplified Access to Computing Resources**

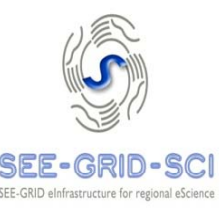

- Provide simple and extensible communication and parallel programming paradigm
	- Quickly deliver worker jobs/processes
	- $\blacksquare$ Facilitate communication between clients and workers
	- Make the infrastructure details transparent to users abstract the infrastructure providing computing resources
- Build upon the producer-consumer paradigm to create<br>associations between processes/jobs, but also<br>involves resource allocation on top of external schedulers (grid workload managers and local queues)
- The current execution environment is gLite. The<br>
interaction with the infrastructure can be easily<br>
mapped to other grid and cloud computing platforms

### **Is This Another Pilot-job Infrastructure?**

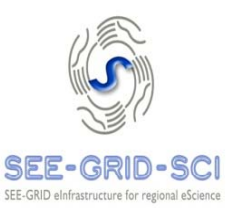

- Both start placeholder jobs asynchronously and match<br>them with the actual work
- **Pilot infrastructures** 
	- Matching of job with the data describing the work to be done
	- **If there is no work, the job exits immediately**
	- The pilot-infrastructure only influences the job upon selection<br>of work item from the repository
- **Dur approach** 
	- Matching is not done with the data from the work repository, but by establishing association with a live client interacting with the job
	- A job without a matching client can wait for some time in the pool of ready jobs
	- The communication between the client and worker can be intercepted (for logging, filtering, or altering by the mediator)

### **Users' Perspective of Applications and Processing Infrastructure**

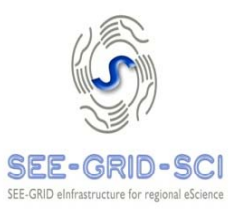

- Communication between clients and workers is the key feature
	- Required communication amount and timing should be suitable for TCP/IP network infrastructure
- Simple plug-in style programming model
	- Build interaction through a clean programming API, not through external descriptions (JDL) or scripting
	- $\blacksquare$ Simple client, binder, and worker APIs and configurable client and worker code, and support for external (non-Java) worker programs
	- Support for direct (not through the binder) and application managed client-worker communication
	- Authorised users can easily install and manage individual applications on grid sites
- **B** Security
	- User authentication via grid certificates (proxy, PKCS#12 bundles)
	- VOMS-based authorisation
	- $\blacksquare$ I Jobs are currently executed on behalf of Work Binder, not user -<br>could apply glexec to change grid credentials of running jobs

# **Applications**

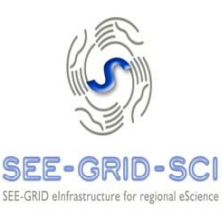

- **Having readily available jobs is crucial for truly** interactive applications
	- $\blacksquare$ No warranties from infrastructure on job start latencies: hours, days!
- $\blacksquare$  This pool also allows (almost) delay free
	- Dynamic (on demand) allocation of worker jobs
	- **EXTE:** Iterative use of short jobs
- Several applications share the same pool of jobs smaller overhead
- Master Worker relationship allows creation of arbitrary dynamic hierarchies
	- **Interactive applications**
	- **•** Dynamic workflows

# **Establishing Dynamic Hierarchies**

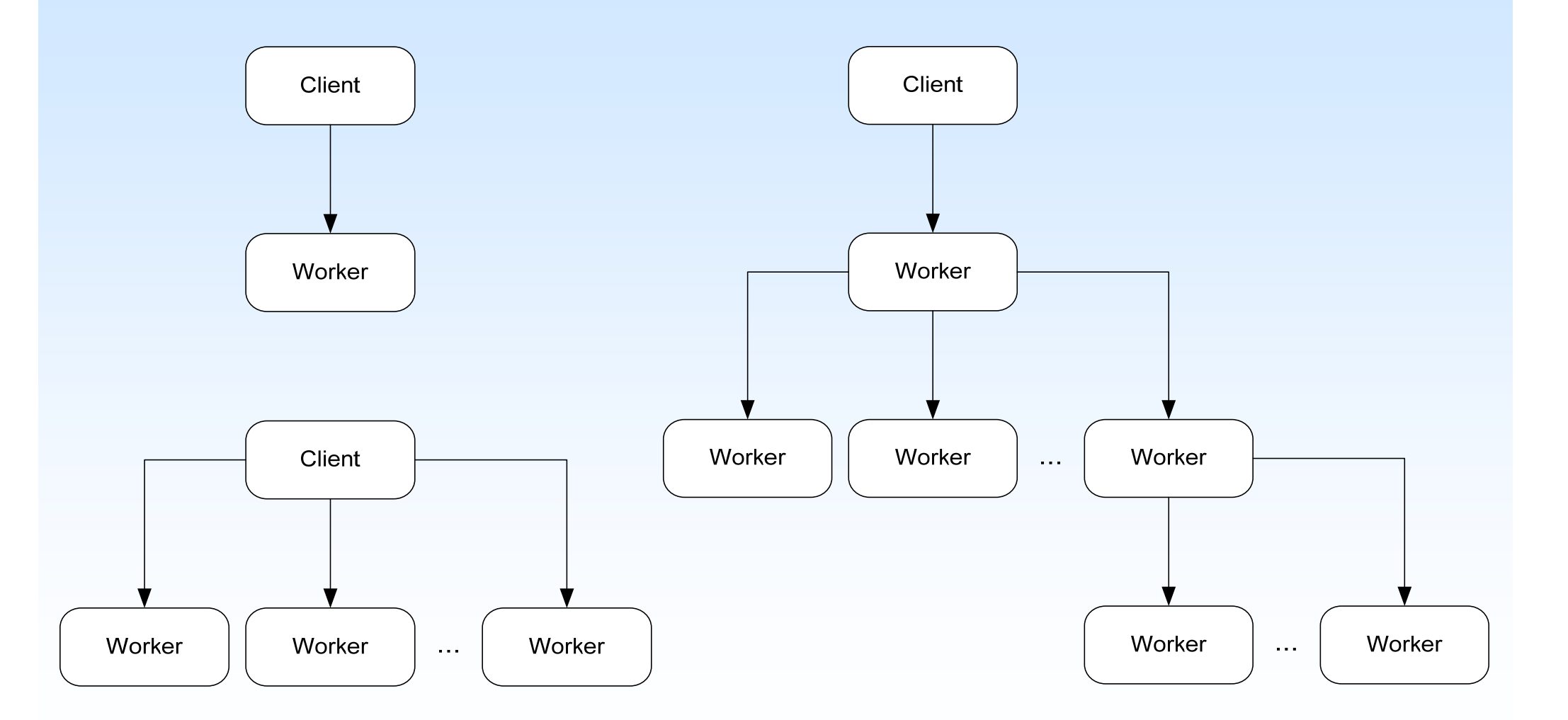

**SEE-GRID-SCI** SEE-GRID eInfrastructure for regional eScience

# **Key Components**

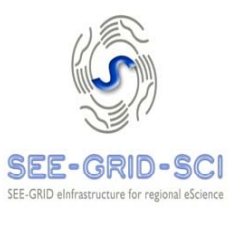

- Client a program that requests and gets jobs, and then communicates with them. It may also be a job!
- Binder a mediator providing a level of abstraction above the actual scheduler and job management infrastructure
- Worker a placeholder job contacting the binder and, after being paired with the client, executes application  $\frac{1}{2}$   $\frac{1}{2}$   $\frac{1}{2}$   $\frac{1}{2}$

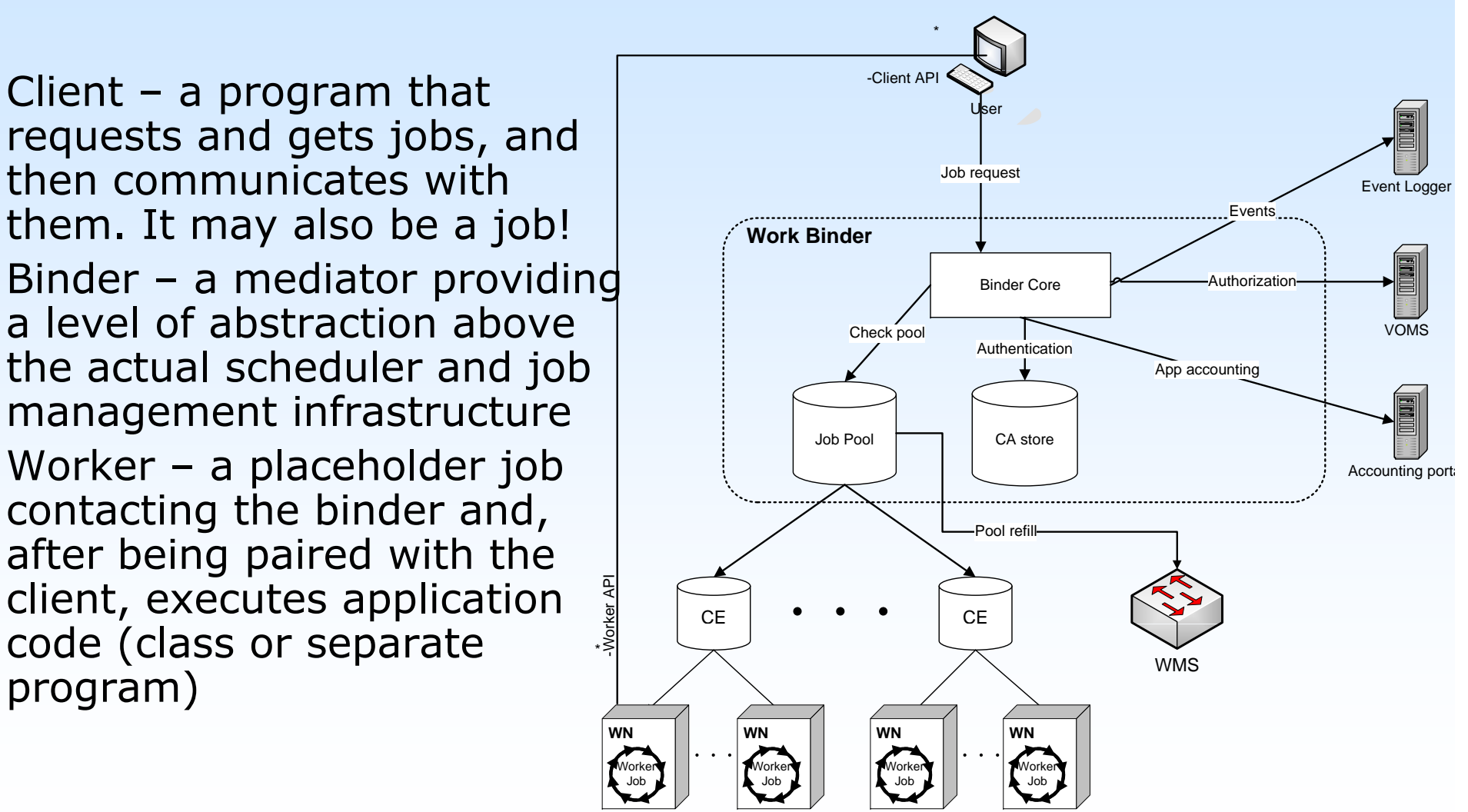

-Wor \*

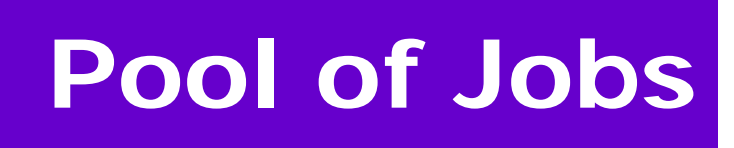

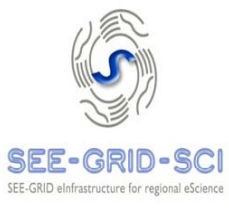

- **Pre-emptive submission prevents start delays**
- **Adapt to site responsiveness**
- **Prevent flooding of job queues**
- **I** Job lifetime management
- **Monitor consumption rate and bulk load**
- **Maintaining the satisfactory number of jobs in** the pool
- **Adhering to site policies**

## **Job states within binder**

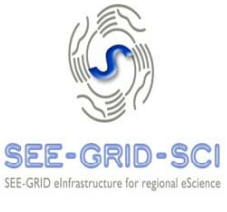

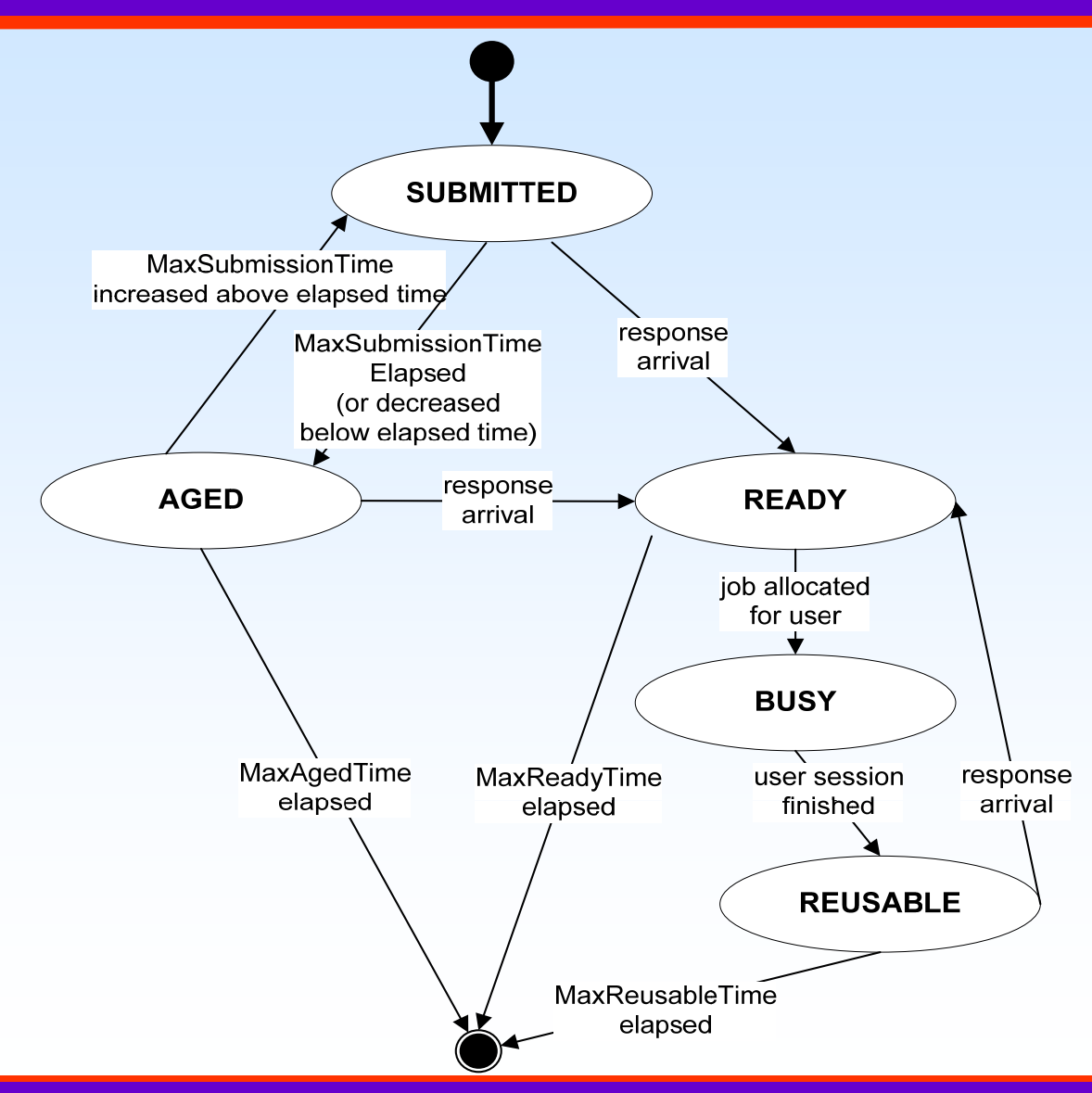

4th EGEE User Forum/OGF 25 and OGF Europe's 2nd International Event - 2-6 March 2009

# **Pool Management**

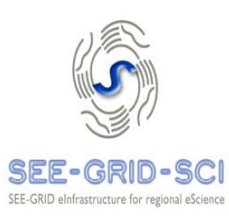

- Complex job submission and pool maintenance<br>strategies are employed in order to
	- Minimise the number of idle jobs
	- Reduce the chance for a client to face the empty pool
- **n** Operational modes
	- Idle (no clients) only willing CEs (Computing Elements)<br>provide the minimal reserve
	- Active (during actual usage) reserve maintained by all CEs
- Job allocation strate gies
	- Panic/full throttle global: get jobs ASAP from the best responding sites
	- **-** Regular Regular – on per-site basis, distribute the load fairly among<br>CEs (within limits of their commitment)

#### **Simple Producer-Consumer Problem?**

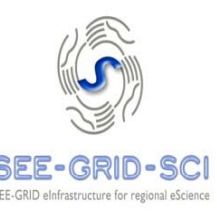

#### **Rules**

- $\blacksquare$ Clients randomly request and consume worker jobs
- **Some time is required to produce new jobs**
- $\blacksquare$  Job creation time (job start latency) is significant and provider (CE) dependant, but not fully deterministic
- The infrastructure and local policies of participating resource providers (CEs) impose some constrains
- Minimise the number of idle jobs
- Reduce the chance for a client to face the empty pool, and thus be blocked or rejected
- Active worker cannot be reassi gned to a new client until finished (allowing this would permit having a smaller pool or reassignment of jobs used by abortable applications!)
- The resulting problem is far from being trivial!

# **Pool Size Calculation**

- In idle mode fixed by per-site commitments
- In regular mode depends on the predefined minimum, number of active clients, client arrival rate
- Client arrival rate is regularly sampled n.
- Old values are being attenuated exponentially

$$
x_{residual} = x_{original} e^{-\lambda t} \qquad \qquad \lambda = \frac{\ln 2}{T_{half - decay}}
$$

- A similar approach is used to calculate per-site job submission<br>delays
- Global and CE parameters
	- г Current usage
	- $\blacksquare$ Response time
	- $\blacksquare$ Expiration of ready jobs
	- Expected arrival of submitted and reused jobs
	- г Expected new load

SEE-GRID eInfrastructure for

# **Communication**

SEE GRID eInfrastructure for n

- Binder is a proxy between the client and worker n.
- Simple TCP-based protocol
- Client
	- Required maximum wall clock time
	- $\blacksquare$ Preferred resource provider(s) (CEs)
	- $\blacksquare$ Application
	- End-user credentials (for check or glExec)
	- Description of further communication (e.g. client address:port)
- Worker
	- Owning resource provider (CEs)
	- $\blacksquare$ • Job instance ID
	- Available time
	- Application ID
	- Could also offer an alternative access point
- Error descriptions and routing data are also communicated **The Contract**
- Application-dependant header may follow
- Further application dependant communication through the same channel<br>or by establishing direct communication
- After assigned work is finished, the job reports back to the binder

### **Providing non-computing services within the mediator**

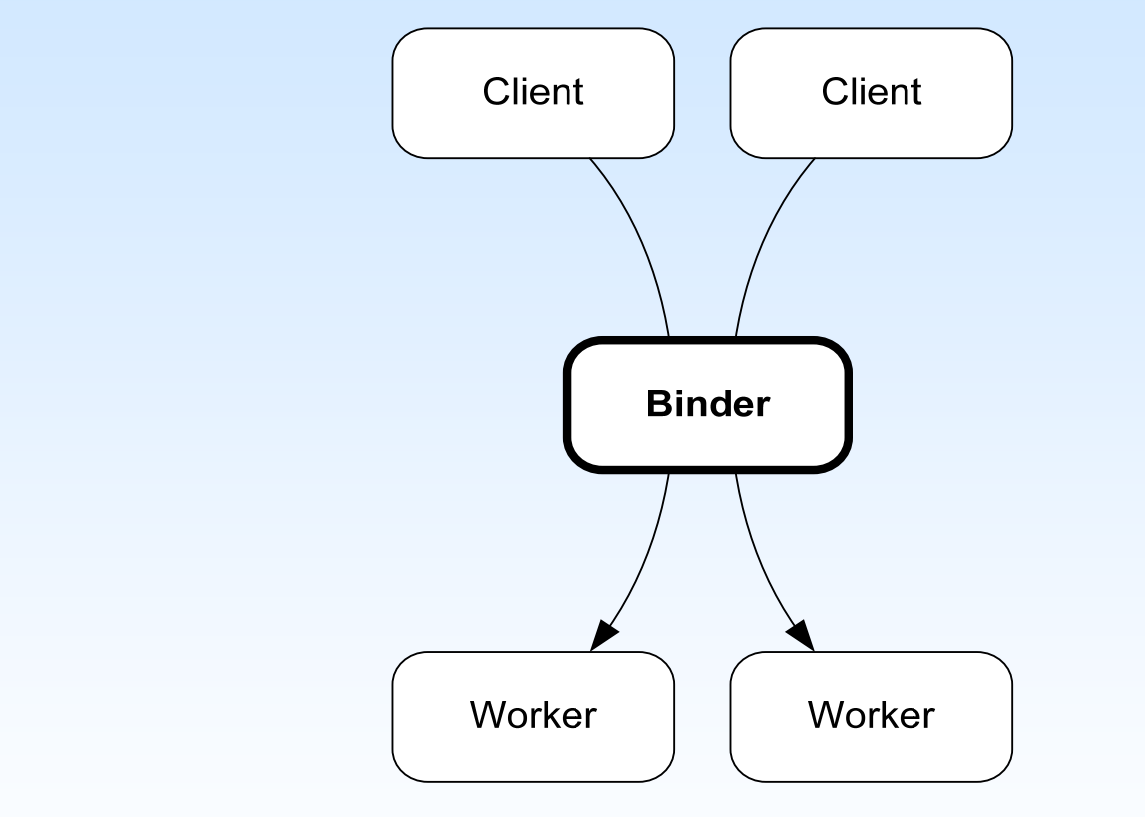

…

п

Persistence: handling/caching of results m.

Worker

**Client** 

**Binder** 

- Monitoring and logging/performance data п
- Application-level access control m.

Orchestration of individual client sessions, m. e.g. for multi participant whiteboards

ш …

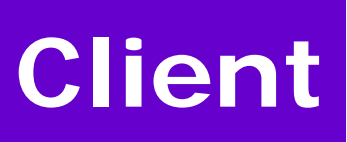

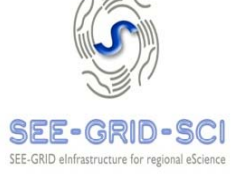

Can communicate with the User User User worker through the initial<br>socket to binder or request a Job request Job reques et to binder or request a  $\begin{array}{cc} \sqrt[8]{3} & \sqrt[8]{3} \ 5 & \end{array}$ Connection<br>Via binder direct connection re Job Direct connection (binder API) ClientConnector connect(<initial<br>parameters>) Custom connection  $\blacksquare$ **Work Binder** get<connection parameter>() *BinderHandler* Communication primitives sendData(..)/receiveData() ■ -Job matched sendString(..)/receiveString() ■ Connection<br>Via his Job matched via binder<br><sup>Wa binder</sup> Job matches getSocket() Can connect to several workers**N**  $\sqrt{}$  **WN**  $\sqrt{}$  **WN WN**Worker Worker Worker JobJobJob

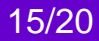

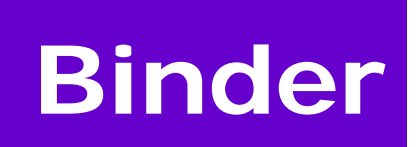

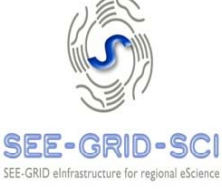

- Maintains the pool of free workers by<br>submitting new jobs whenever needed
- $\blacksquare$  Enforces infrastructure and site usage policies
- **Performs authentication and authorisation**
- **I** Matchmaking between clients and workers
- A generic handler simply relays traffic between<br>the client and worker (as a proxy server)
- **Extended with application-specific handlers mediating the communication**
- Key operational data (jobs, CEs) persisted in a database
- **Usage logging**

## **Application-Specific Binder Handler**

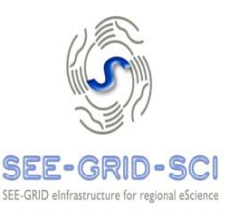

- Can provi de some non-computational services m. **public interface** BinderHandler **public void** run(BinderConnector binderConnector);
- Connector provides communication primitives and access to underlying sockets towards the client and worker
- If the traffic is observed, the handler can track requests and responses and provide some features useful in interactive visualisation applications
	- $\blacksquare$ Monitoring, logging, performance tracking
	- **Persistence: handling/caching of results** 
		- May respond instead of worker to persistence-related requests
		- Can record some worker responses and, if the same request is later repeated, provide the response from the cache instead of letting the worker to recalculate
	- **Application-level access control**

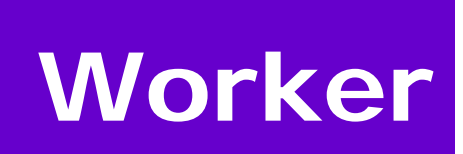

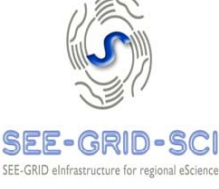

- Performs the actual computation
- Ran within worker jobs m.
- Information about supported applications, location of their code and binder in configuration file
- Connects to the binder and waits for a client for some time
- Starts application code
	- External program via ExternalExecutor or ExternalListener
	- **Application handler public interface** WorkerHandler public void run(WorkerConnector workerConnector);
- **Further communication is performed directly or via binder,** connector provides
	- $\blacksquare$ Communication primitives and access to the socket with the client (via binder or directly), or
	- Client-provided data for establishing alternative connection
- After the work is completed, reconnects to the binder asking for  $\mathbf{r}$ more work within job time limits, or jobs of finished workers are reused

### **Allocation of Jobs by Lizza-PAKP Application**

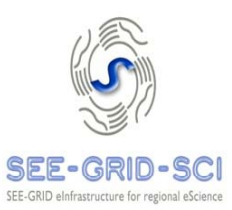

- Application uses groups of jobs in series of runs
- The jobs are requested until a group of desired size is created with 10s delay between tries

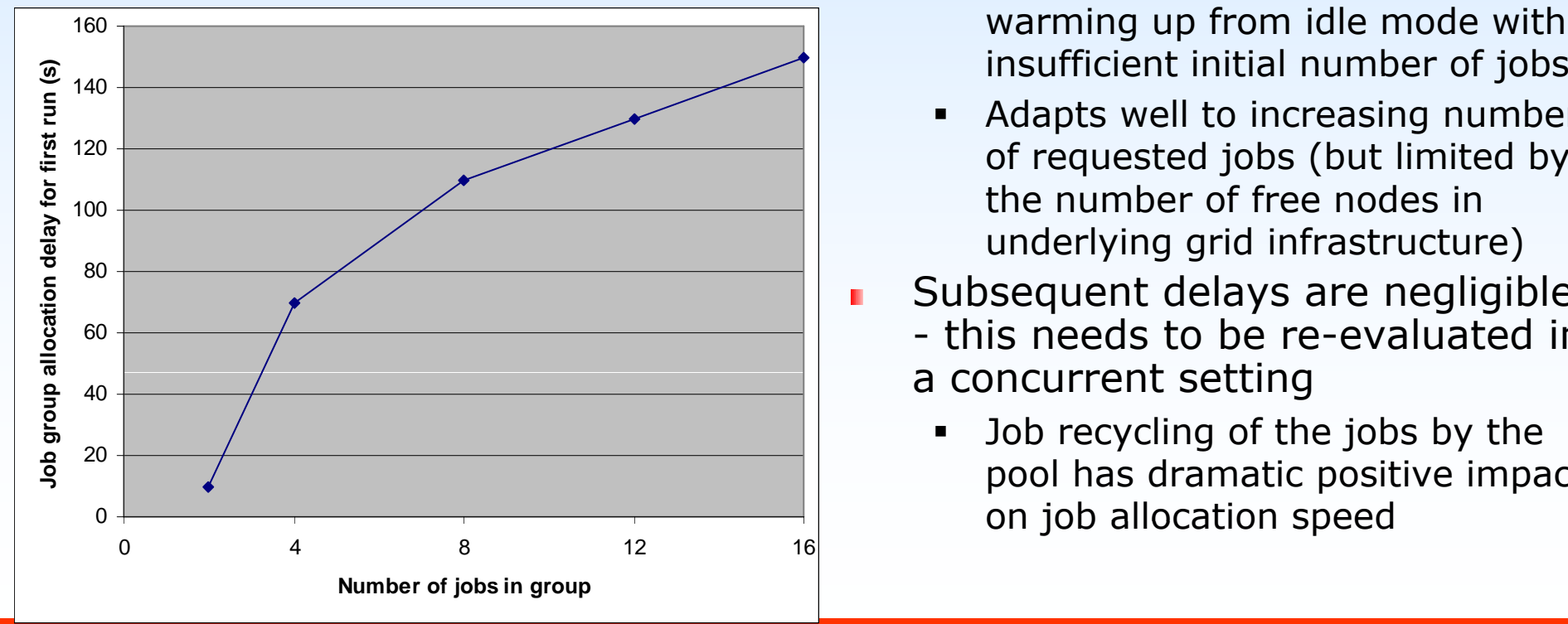

- There is no delay when there are already enough jobs in the pool, as in the case with 2 jobs, and d after first series invocations
	- Г The delay is only noticed during warming up from idle mode with
	- $\blacksquare$  Adapts well to increasing number of requested jobs (but limited by the number of free nodes in underlying grid infrastructure)
	- Subsequent delays are negligible П
		- this needs to be re-evaluated in <sup>a</sup> concurrent setting
			- $\blacksquare$  Job recycling of the jobs by the pool has dramatic positive impact

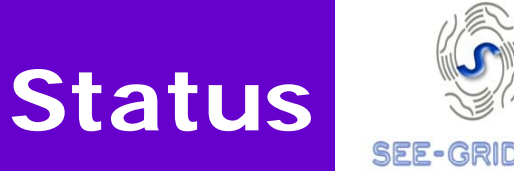

SEE GRID elafrastructure for re-

- Currently being tested with two SEE-GRID applications
- Monitoring of infrastructure usage and performance done with Event Logger Service
- Latest: The initial implementation of MPI support with a worker handler using mpirun
- Considering adding client utilities for file transfer and allocation and management of several workers
- May be extended with data provenance and data staging for workflows
- **Availability and documentation** 
	- **LGPL3**
	- " Wiki, Javadoc, two examples (Echo & Reverse Remote Shell) http://wiki.egee-see.org/index.php/Work\_Binder\_Application\_Service
	- SVN/Trac source code repository (certificate based access)
		- https://trac.egee-see.org/trac/work-binder.see-grid-sci.eu p g g g
		- svn://svn.egee-see.org/svn/work-binder.see-grid-sci.eu
- Interested applications with their requirements are welcome!

4th EGEE User Forum/OGF 25 and OGF Europe's 2nd International Event - 2-6 March 2009 2000 2000 2001 20020